# Package 'aspace'

February 19, 2015

<span id="page-0-0"></span>Type Package

Title A collection of functions for estimating centrographic statistics and computational geometries for spatial point patterns

Version 3.2

Date 2012-08-08

Author Randy Bui, Ron N. Buliung, Tarmo K. Remmel

Maintainer Ron N. Buliung <ron.buliung@utoronto.ca>

Description A collection of functions for computing centrographic statistics (e.g., standard distance, standard deviation ellipse, standard deviation box) for observations taken at point locations. Separate plotting functions have been developed for each measure. Users interested in writing results to ESRI shapefiles can do so by using results from aspace functions as inputs to the convert.to.shapefile and write.shapefile functions in the shapefiles library. The aspace library was originally conceived to aid in the analysis of spatial patterns of travel behaviour (see Buliung and Remmel, 2008). Major changes in the current version include (1) removal of dependencies on several external libraries (e.g., gpclib, maptools, sp), (2) the separation of plotting and estimation capabilities, (3) reduction in the number of functions, and (4) expansion of analytical capabilities with additional functions for descriptive analysis and visualization (e.g., standard deviation box, centre of minimum distance, central feature).

```
License GPL (>= 2)
```
**Depends**  $R$  ( $>= 2.15.1$ ), splancs, Hmisc, shapefiles

LazyData yes

Repository CRAN

Date/Publication 2012-08-14 12:37:42

NeedsCompilation no

# <span id="page-1-0"></span>R topics documented:

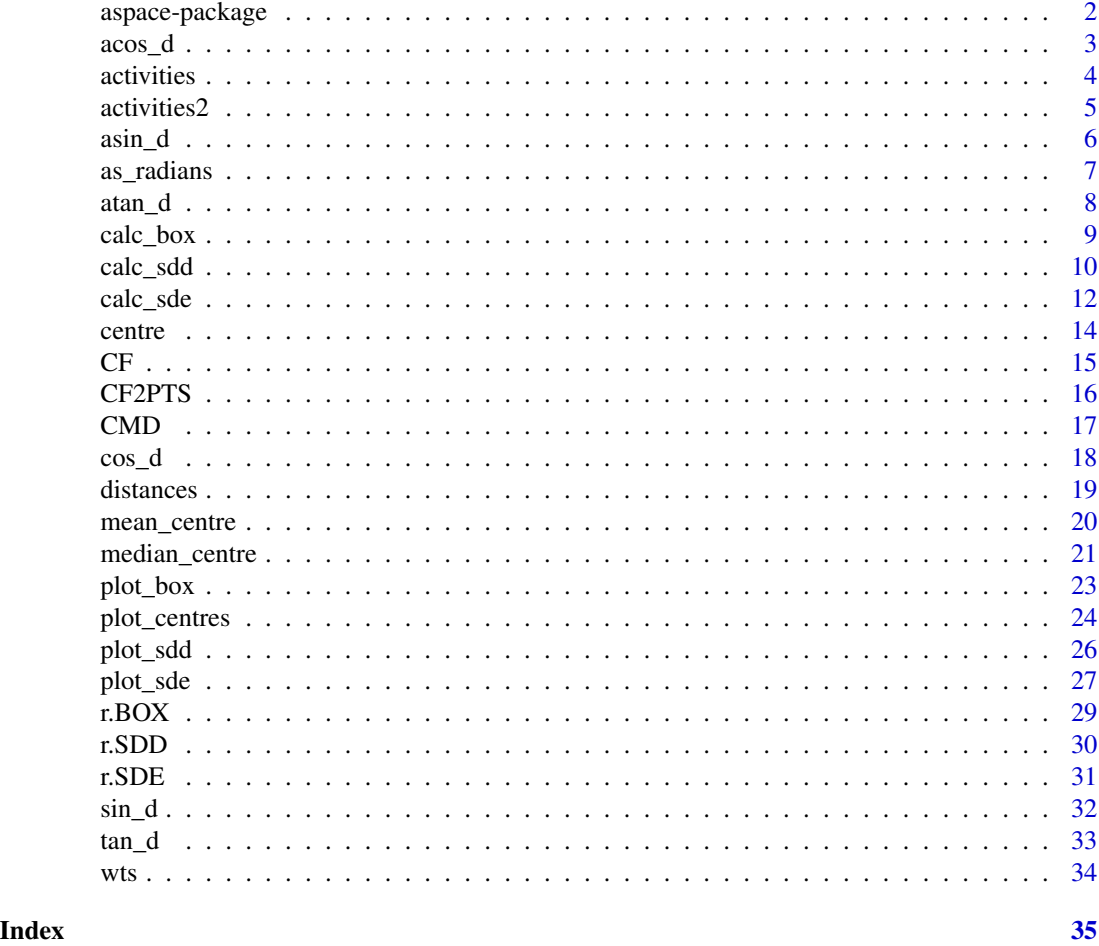

aspace-package *A collection of functions for estimating centrographic statistics and computational geometries for spatial point patterns*

# Description

A collection of functions for computing centrographic statistics (e.g., standard distance, standard deviation ellipse, standard deviation box) for observations taken at point locations. Separate plotting functions have been developed for each measure. Users interested in writing results to ESRI shapefiles can do so by using results from aspace functions as inputs to the convert.to.shapefile and write.shapefile functions in the shapefiles library. The aspace library was originally conceived to aid in the analysis of spatial patterns of travel behaviour (see Buliung and Remmel, 2008). Major changes in the current version include (1) removal of dependencies on several external libraries (e.g., gpclib, maptools, sp), (2) the separation of plotting and estimation capabilities, (3) reduction in the number of functions, and (4) expansion of analytical capabilities with additional functions

#### <span id="page-2-0"></span> $\arccos_d$  3

for descriptive analysis and visualization (e.g., standard deviation box, centre of minimum distance, central feature).

# Details

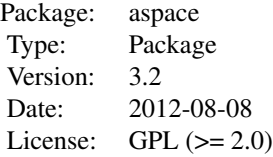

#### Author(s)

Randy Bui, Ron N. Buliung, Tarmo K. Remmel

# References

Bachi, R. 1963. Standard distance measures and related methods for spatial analysis. Papers of the Regional Science Association 10: 83-132.

Buliung, R.N. and Remmel, T. (2008) Open source, spatial analysis, and activity travel behaviour research: capabilities of the aspace package. Journal of Geographical Systems, 10: 191-216.

Buliung, R.N. and Kanaroglou, P.S. (2006) Urban form and household activity-travel behaviour. Growth and Change, 37: 174-201.

Ebdon, D. 1988. Statistics in Geography 2nd Edition. Oxford UK: Blackwell.

Levine, N. 2002. CrimeStat II: A Spatial Statistics Program for the Analysis of Crime Incident Locations (version 2.0) Houston TX/National Institute of Justice, Washington DC: Ned Levine & Associates.

<span id="page-2-1"></span>acos\_d *Compute inverse cosine with angle given in degrees*

#### Description

Provides the functionality of acos, but for input angles measured in degrees (not radians).

#### Usage

 $acos_d(theta = 0)$ 

#### <span id="page-3-0"></span>Arguments

theta A numeric angular measurement in degrees from north.

# Details

Since the R default is to compute trigonometric functions on angular measurements stored in radians, this simple function performs the conversion from degrees, reducing the need to do so a priori, outside the function.

# Value

Returns a numeric value for the inverse cosine of the specified angular measurement

# Note

To reduce the need for unit conversions prior to calling trigonometric functions, this function accepts input in angular degrees rather than radians. Depending on the data source, this function may be preferred to the existing version requiring input in angular radians.

#### Author(s)

Tarmo K. Remmel

# See Also

[sin\\_d](#page-31-1), [cos\\_d](#page-17-1), [tan\\_d](#page-32-1), [asin\\_d](#page-5-1), [atan\\_d](#page-7-1)

#### Examples

 $acos_d(theta = 90)$ 

activities *Demo Data: x and y coordinates of 10 specified point locations*

#### Description

This is a simple two-column data frame (or matrix) containing x,y coordinates for a series of point locations. These data mimic UTM coordinates such that the first column contains Easting (x), and the second Northing (y) coordinates for the set of unique points.

#### Usage

data(activities)

#### <span id="page-4-0"></span>activities2 5

# Format

A data frame with 10 observations on the following 2 variables.

col1 A numeric vector of x-coordinates

col2 A numeric vector of y-coordinates

# Details

The coordinates of the points must have the same units and projection as the specified center.

#### Source

This demonstration data has been manufactured for illustrative purposes only.

# Examples

```
data(activities)
str(activities)
plot(activities)
```
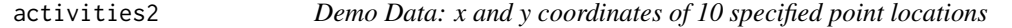

# Description

This is a simple two-column data frame (or matrix) containing x,y coordinates for a series of point locations. These data mimic UTM coordinates such that the first column contains Easting (x), and the second Northing (y) coordinates for the set of unique points.

#### Usage

```
data(activities2)
```
#### Format

A data frame with 10 observations on the following 2 variables.

- col1 A numeric vector of x-coordinates
- col2 A numeric vector of y-coordinates

# Details

The coordinates of the points must have the same units and projection as the specified center.

#### Source

This demonstration data has been manufactured for illustrative purposes only.

# <span id="page-5-0"></span>Examples

```
data(activities2)
str(activities2)
plot(activities2)
```
<span id="page-5-1"></span>

#### asin\_d *Compute inverse sine with angle given in degrees*

#### Description

Provides the functionality of asin, but for input angles measured in degrees (not radians).

#### Usage

 $asin_d(theta = 0)$ 

# Arguments

theta A numeric angular measurement in degrees from north.

# Details

Since the R default is to compute trigonometric functions on angular measurements stored in radians, this simple function performs the conversion from degrees, reducing the need to do so a priori, outside the function.

#### Value

Returns a numeric value for the inverse sine of the specified angular measurement.

# Note

To reduce the need for unit conversions prior to calling trigonometric functions, this function accepts input in angular degrees rather than radians. Depending on the data source, this function may be preferred to the existing version requiring input in angular radians.

#### Author(s)

Tarmo K. Remmel

# See Also

[sin\\_d](#page-31-1), [cos\\_d](#page-17-1), [tan\\_d](#page-32-1), [acos\\_d](#page-2-1), [atan\\_d](#page-7-1)

#### Examples

 $asin_d(theta = 90)$ 

<span id="page-6-0"></span>

This function converts an angular measure stored in degrees to radians. This is an alternative to the rad function available in the package circular.

#### Usage

```
as_radians(theta = 0)
```
#### Arguments

theta A numeric angular measurement in degrees from north.

# Details

Achieves a very simple conversion with a convenient function call.

#### Value

Returns a numeric value for an angle in radians that is equivalent to the input theta in degrees.

# Note

The purpose of this function is to reduce computer code clutter when using angular measuremnts in R. The simple function call ensures that degree to radian conversions are completed consistently and accurately. Since trigonometric functions in R require angular measures in radians rather than degrees, this simple function can be used for simple angular unit conversion.

#### Author(s)

Tarmo K. Remmel

#### See Also

[sin\\_d](#page-31-1), [cos\\_d](#page-17-1), [tan\\_d](#page-32-1), [asin\\_d](#page-5-1), [acos\\_d](#page-2-1), [atan\\_d](#page-7-1)

# Examples

as\_radians(theta = 90)

<span id="page-7-1"></span><span id="page-7-0"></span>

Provides the functionality of atan, but for input angles measured in degrees (not radians).

# Usage

 $atan_d(theta = 0)$ 

#### Arguments

theta A numeric angular measurement in degrees from north.

# Details

Since the R default is to compute trigonometric functions on angular measurements stored in radians, this simple function performs the conversion from degrees, reducing the need to do so a priori, outside the function.

# Value

Returns a numeric value for the inverse tangent of the specified angular measurement.

# Note

To reduce the need for unit conversions prior to calling trigonometric functions, this function accepts input in angular degrees rather than radians. Depending on data, this function may be preferred to the existing version requiring input in angular radians.

#### Author(s)

Tarmo K. Remmel

#### See Also

[sin\\_d](#page-31-1), [cos\\_d](#page-17-1), [tan\\_d](#page-32-1), [asin\\_d](#page-5-1), [acos\\_d](#page-2-1)

# Examples

 $atan_d(theta = 90)$ 

<span id="page-8-1"></span><span id="page-8-0"></span>

The orthogonal dispersion of a set of points can be described using the standard deviation of the xand y-coordinates of a set of point observations. The orthogonal dispersion can then be visualized with a Standard Deviation Box. This function computes the properties of the Standard Deviation Box (SD Box) from a set of point observations.

# Usage

```
calc_box(id=1, filename="BOX_Output.txt", centre.xy=NULL, calccentre=TRUE,
weighted=FALSE, weights=NULL, points=activities, verbose=FALSE)
```
# Arguments

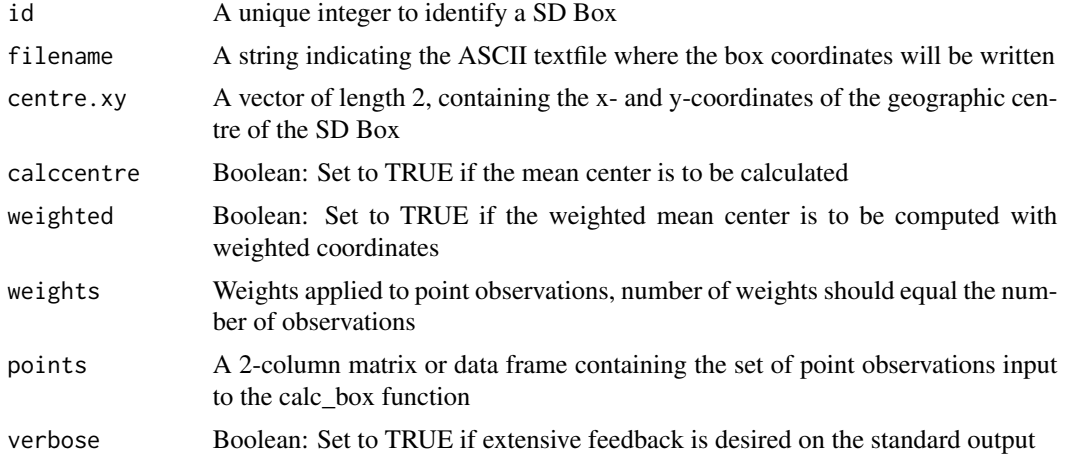

#### Details

Use the boxloc (coordinates) and boxatt(attributes) to produce shapefiles using the convert.to.shapefile and write.shapefile from the shapefiles library

#### Value

The returned result is a list:

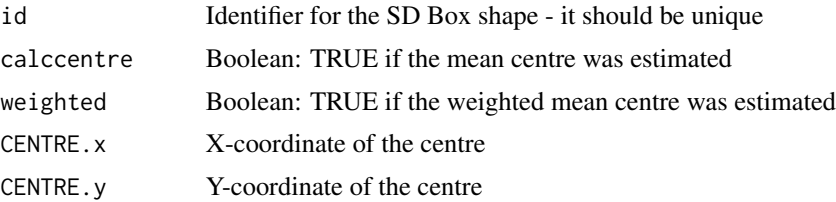

<span id="page-9-0"></span>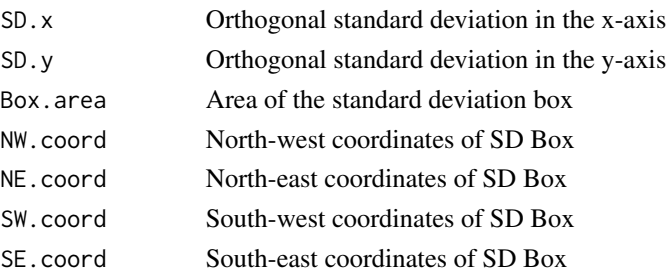

# Note

Results are stored in the r.BOX object (required for plot\_box). This function can be used on its own (once) or repetitively in a loop to process grouped point data stored in a larger table. When used repetitively, be sure to increment the id parameter to ensure that each SD BOX has a unique identifier. The output ASCII coordinate file can be further processed using the shapefiles package to generate an ESRI Shapefile for SD BOX polygons.

#### Author(s)

Randy Bui, Ron N. Buliung, Tarmo K. Remmel

#### See Also

[plot\\_box](#page-22-1), [calc\\_sde](#page-11-1), [calc\\_sdd](#page-9-1), [wtd.var](#page-0-0)

#### Examples

```
## BOX example
calc_box(id=1, filename="BOX_Output.txt", centre.xy=NULL, calccentre=TRUE,
weighted=FALSE, weights=NULL, points=activities, verbose=FALSE)
```
## plot\_box by default takes as input the result produced from the calc\_box, read from the current workspace.

```
## SD Box to shapefile example (exclude the comments below to run script)
## shp <- convert.to.shapefile(boxloc,boxatt,"id",5)
## write.shapefile(shp, "BOX_Shape", arcgis=T)
```
<span id="page-9-1"></span>calc\_sdd *Calculate the Standard Distance Deviation (Standard Distance)*

#### Description

This function computes the Standard Distance Deviation (SDD) or Standard Distance from a set of points.

#### Usage

```
calc_sdd(id=1, filename="SDD_Output.txt", centre.xy=NULL, calccentre=TRUE,
weighted=FALSE, weights=NULL, points=activities, verbose=FALSE)
```
#### <span id="page-10-0"></span>calc\_sdd 11

# Arguments

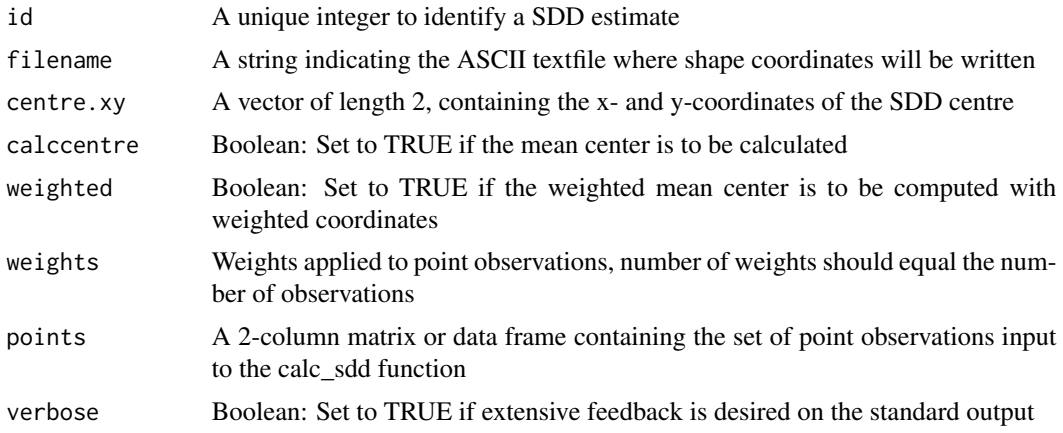

# Details

Use the sddloc (coordinates) and sddatt(attributes) to produce shapefiles using the convert.to.shapefile and write.shapefile from the shapefiles library

#### Value

The result is a list of terms:

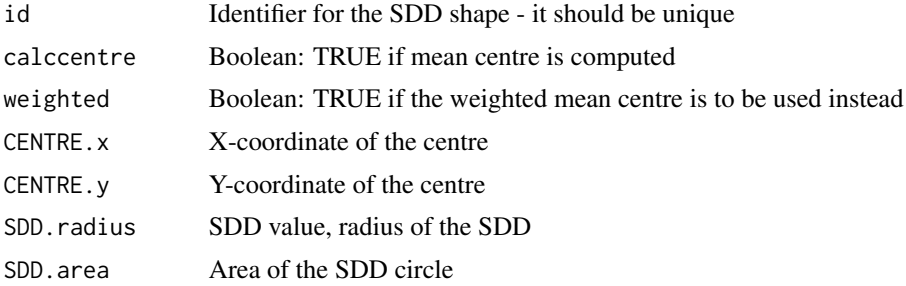

# Note

Results are stored in the r.SDD object (required for plot\_sdd). This function can be used on its own (once) or repetitively in a loop to process grouped point data stored in a larger table. When used repetitively, be sure to increment the id parameter to ensure that each SDD has a unique identifier. The output ASCII coordinate file can be further processed using the shapefiles package to generate an ESRI Shapefile for SDD polygons.

# Author(s)

Randy Bui, Ron Buliung, Tarmo K. Remmel

# See Also

[plot\\_sdd](#page-25-1), [calc\\_sde](#page-11-1), [calc\\_box](#page-8-1)

#### Examples

```
## SDD example
calc_sdd(id=1, filename="SDD_Output.txt", centre.xy=NULL, calccentre=TRUE,
weighted=FALSE, weights=NULL, points=activities, verbose=FALSE)
```
## plot\_sdd by default takes as input the result produced from the calc\_sdd, read from the current workspace.

```
## SDD to shapefile example (exclude the comments below to run script)
## shp <- convert.to.shapefile(sddloc,sddatt,"id",5)
## write.shapefile(shp, "SDD_Shape", arcgis=T)
```
<span id="page-11-1"></span>

calc\_sde *Calculate the Standard Deviation Ellipse*

#### Description

This function computes the Standard Deviation Ellipse (SDE) from a set of points. The SDE is a centrographic measure used to characterize the dispersion of point observations along two orthogonal axes. The SDE also captures directional bias in a spatial point pattern, the ellipse will be oriented in the direction of maximum dispersion.

#### Usage

```
calc_sde(id=1, filename="SDE_Output.txt", centre.xy=NULL, calccentre=TRUE,
weighted=FALSE, weights=NULL, points=activities, verbose=FALSE)
```
#### Arguments

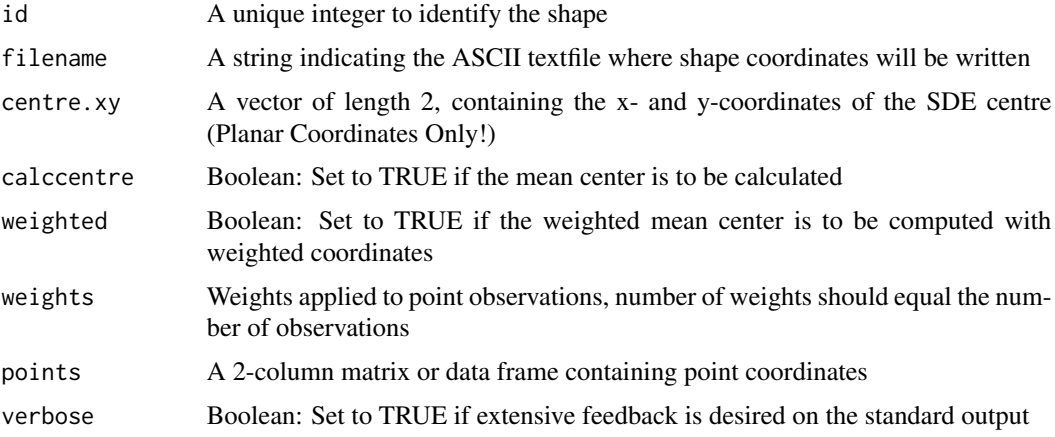

#### Details

Use the sdeloc (coordinates) and sdeatt(attributes) to produce shapefiles using the convert.to.shapefile and write.shapefile from the shapefiles library

<span id="page-11-0"></span>

#### calc\_sde 13

# Value

The returned result is a list:

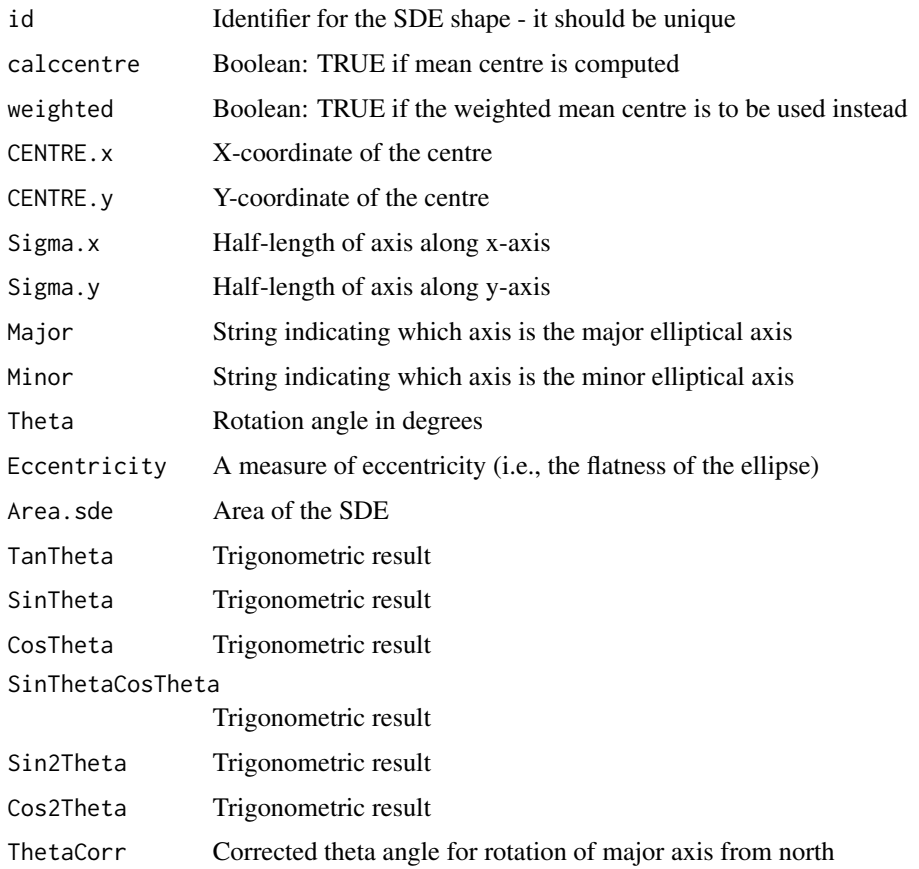

#### Note

Results are stored in the r.SDE object (required for plot\_sde). This function can be used on its own (once) or repetitively in a loop to process grouped point data stored in a larger table. When used repetitively, be sure to increment the id parameter to ensure that each SDE has a unique identifier. The output ASCII coordinate file can be further processed using the shapefiles package to generate an ESRI Shapefile for SDE polygons..

# Author(s)

Randy Bui, Ron N. Buliung, Tarmo K. Remmel

#### References

See chapter 4 of the documentation manual for CrimeStat at http://www.icpsr.umich.edu/CRIMESTAT/ and Ebdon, D. 1987. Statistics in geography. 2nd edition. New York, NY Basil Blackwell Ltd. 232 p.

<span id="page-13-0"></span>14 centre

#### See Also

[plot\\_sde](#page-26-1), [calc\\_sdd](#page-9-1), [calc\\_box](#page-8-1),[gridpts](#page-0-0)

#### Examples

```
## SDE example
calc_sde(id=1, filename="SDE_Output.txt", centre.xy=NULL, calccentre=TRUE,
weighted=FALSE, weights=NULL, points=activities, verbose=FALSE)
## plot_sde by default takes as input the result produced from the calc_sde, read from the current workspace.
## SDE to shapefile example (exclude the comments below to run script)
```

```
## shp <- convert.to.shapefile(sdeloc,sdeatt,"id",5)
## write.shapefile(shp, "SDE_Shape", arcgis=T)
```
centre *Demo Data: Coordinates of a single source, centre, location*

#### Description

This is a simple two-element vector containing x,y coordinates for a source or central location associated with a spatial point pattern. In this example, the center location represents a point of importance in an individuals daily activity pattern. Surrounding point locations are places physically contacted by an individual during a particular time interval. Demonstration data mimics UTM coordinates such that the first element represents Easting (x), and the second, Northing (y).

#### Usage

data(centre)

# Format

The format is a two-element vector of numeric entries.

# Details

The coordinates of the center must have the same units and projection as the remaining point observations.

#### Source

This demonstration data has been manufactured for illustrative purposes only.

# Examples

```
data(centre)
str(centre)
plot(centre)
```
## plot\_centres by default takes as input the result produced from mean\_centre, median centre, CF, CF2PTS, and CMD

Identifies the central feature within a set of point locations.

# Usage

CF(id=1, filename="CF\_Output.txt", points=activities)

#### Arguments

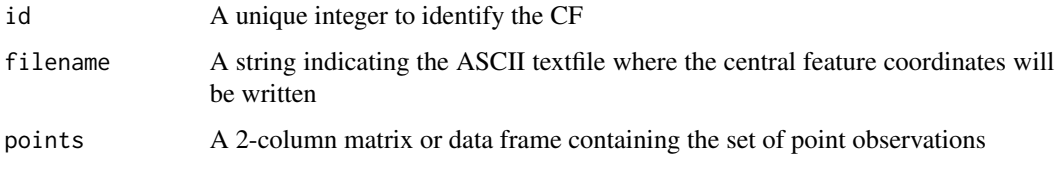

# Details

Use the cfloc (coordinates) and cfdatt(attributes) to produce shapefiles using the convert.to.shapefile and write.shapefile from the shapefiles library

# Value

The result is a list of terms:

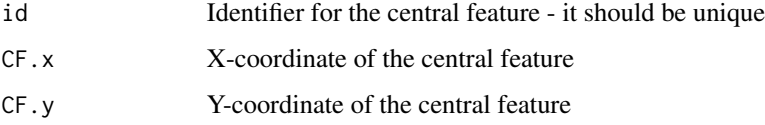

# Note

Results are stored in the r.CF object and can be passed through plotting functions. This function can also be used repetitively within a loop to compute multiple CF centres from different datasets.

# Author(s)

Randy Bui, Ron Buliung

# See Also

[mean\\_centre](#page-19-1), [CMD](#page-16-1), [median\\_centre](#page-20-1)

<span id="page-14-1"></span><span id="page-14-0"></span>

# Examples

```
## CF example
CF(id=1, filename="CF_Output.txt", points=activities)
## CF to shapefile example (exclude the comments below to run script)
## shp <- convert.to.shapefile(cfloc,cfatt,"id",5)
## write.shapefile(shp, "CF_Shape", arcgis=T)
```
CF2PTS *Central feature between 2 point patterns (CF2PTS) Calculator*

#### Description

Central feature of point2 within point1. Identifies the central feature as the point location in the first pattern that has the smallest cummulative distance to features in a second point pattern.

# Usage

CF2PTS(id=1, filename="CF2PTS\_Output.txt", points1=activities, points2=activities2)

#### Arguments

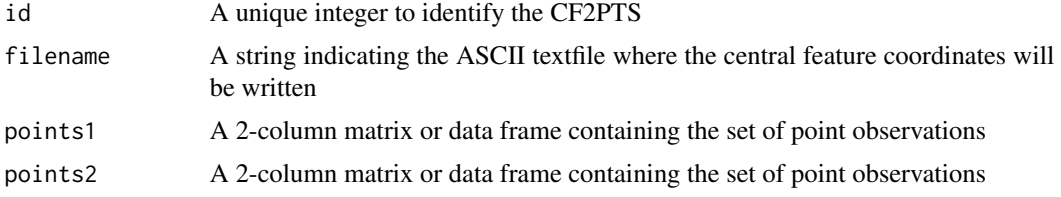

# Details

Use the cf2ptsloc (coordinates) and cf2ptsatt (attributes) to produce shapefiles using the convert.to.shapefile and write.shapefile from the shapefiles library

#### Value

The result is a list of terms:

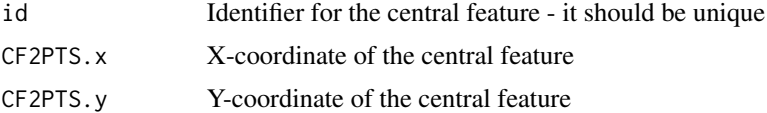

# Note

Results are stored in the r.CF2PTS object and can be passed through plotting functions. This function can also be used repetitively within a loop to compute multiple CF2PTS centres from different datasets.

<span id="page-15-0"></span>

#### <span id="page-16-0"></span> $\epsilon$  CMD and  $\epsilon$  17

# Author(s)

Randy Bui, Ron Buliung

# See Also

[CF](#page-14-1), [CMD](#page-16-1), [median\\_centre](#page-20-1)

# Examples

```
## CF2PTS example
CF2PTS(id=1, filename="CF2PTS_Output.txt", points1=activities, points2=activities2)
## CF2PTS to shapefile example (exclude the comments below to run script)
## shp <- convert.to.shapefile(cf2ptsloc,cf2ptsatt,"id",5)
## write.shapefile(shp, "CF2PTS_Shape", arcgis=T)
```
<span id="page-16-1"></span>CMD *Centre of Minimum Distance (CMD) Calculator*

# Description

Compute the CMD within a set of point locations.

# Usage

```
CMD(id=1, filename="CMD_Output.txt", dist=100,
points=activities)
```
# Arguments

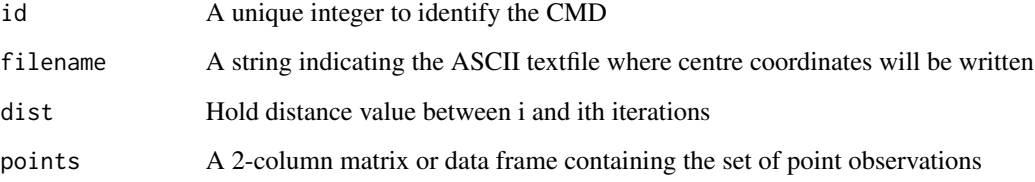

# Details

Use the cmdloc (coordinates) and cmdatt(attributes) to produce shapefiles using the convert.to.shapefile and write.shapefile from the shapefiles library

# Value

The result is a list of terms:

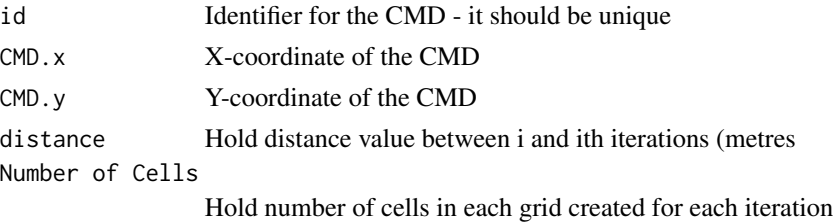

# Note

Results are stored in the r.CMD object and can be passed through plotting functions. The dist parameter specifies the distance threshold between i and ith iterations. This function can also be used repetitively within a loop to compute multiple CMD centres from different datasets.

#### Author(s)

Randy Bui, Ron Buliung

#### See Also

[mean\\_centre](#page-19-1), [median\\_centre](#page-20-1), [CF](#page-14-1)

# Examples

```
## CMD example
CMD(id=1, filename="CMD_Output.txt", dist=100,
points=activities)
## CMD to shapefile example (exclude the comments below to run script)
## shp <- convert.to.shapefile(cmdloc,cmdatt,"id",5)
```

```
## write.shapefile(shp, "CMD_Shape", arcgis=T)
```
<span id="page-17-1"></span>cos\_d *Compute cosine with angle given in degrees*

# Description

Provides the functionality of cos, but for input angles measured in degrees (not radians).

# Usage

 $cos_d(theta = 0)$ 

#### Arguments

theta A numeric angular measurement in degrees from north.

<span id="page-17-0"></span>

#### <span id="page-18-0"></span>distances and the contract of the contract of the contract of the contract of the contract of the contract of the contract of the contract of the contract of the contract of the contract of the contract of the contract of

# Details

Since the R default is to compute trigonometric functions on angular measurements stored in radians, this simple function performs the conversion from degrees, reducing the need to do so a priori, outside the function.

#### Value

Returns a numeric value for the cosine of the specified angular measurement

#### Note

To reduce the need for unit conversions prior to calling trigonometric functions, this function accepts input in angular degrees rather than radians. Depending on data, this function may be preferred to the existing version requiring input in angular radians.

### Author(s)

Tarmo K. Remmel

#### See Also

[sin\\_d](#page-31-1), [tan\\_d](#page-32-1), [asin\\_d](#page-5-1), [acos\\_d](#page-2-1), [atan\\_d](#page-7-1)

#### Examples

 $cos_d(theta = 90)$ 

distances *Multiple Euclidean distance calculator*

#### Description

Compute distances from a source location (point) to a series of destination locations (points).

# Usage

```
distances(centre.xy = centre, destmat = activities, verbose = FALSE)
```
#### Arguments

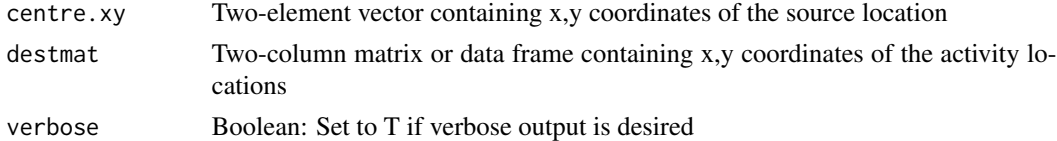

# Details

Distance computations are strictly Euclidean between the source point and each destination point.

<span id="page-19-0"></span>A vector of distances, where each element corresponds to one of the distance between the source point and a destination (one row) from the destinations matrix.

# Note

The order of distances in the output vector corresponds to the order of destination points in the destinations object starting at row = 1 through row =  $n$ .

# Author(s)

Tarmo K. Remmel

# Examples

```
data(centre)
data(activities)
distances(centre.xy=centre, destmat=activities, verbose=FALSE)
```
<span id="page-19-1"></span>mean\_centre *Mean Centre Calculator*

#### Description

Compute the mean centre from a series of point locations.

#### Usage

```
mean_centre(id=1, filename="mean_centre_Output.txt",
weighted=FALSE, weights=NULL, points=activities)
```
# Arguments

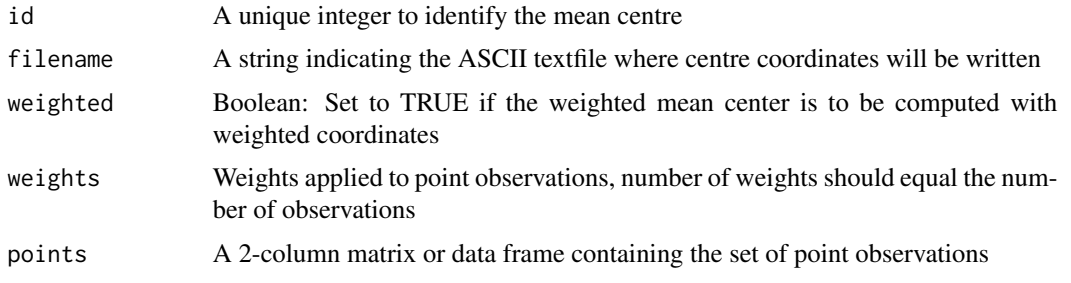

# Details

Use the meanloc (coordinates) and meanatt(attributes) to produce shapefiles using the convert.to.shapefile and write.shapefile from the shapefiles library

# <span id="page-20-0"></span>median\_centre 21

# Value

The result is a list of terms:

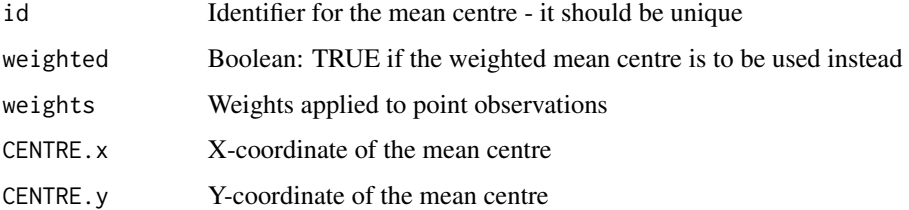

#### Note

Results are stored in the r.mean object and can be passed through plotting functions. This function can also be used repetitively within a loop to compute multiple mean centres from different datasets.

# Author(s)

Randy Bui, Ron Buliung

### See Also

[median\\_centre](#page-20-1), [CMD](#page-16-1), [CF](#page-14-1)

### Examples

```
## Mean centre example
mean_centre(id=1, filename="mean_centre_Output.txt",
weighted=FALSE, weights=NULL, points=activities)
```

```
## Mean centre to shapefile example (exclude the comments below to run script)
## shp <- convert.to.shapefile(meanloc,meanatt,"id",5)
## write.shapefile(shp, "Mean_Shape", arcgis=T)
```
<span id="page-20-1"></span>median\_centre *Median Centre Calculator*

# Description

Compute the median centre from a series of point locations.

# Usage

```
median_centre(id=1, filename="median_centre_Output.txt",
points=activities)
```
# <span id="page-21-0"></span>Arguments

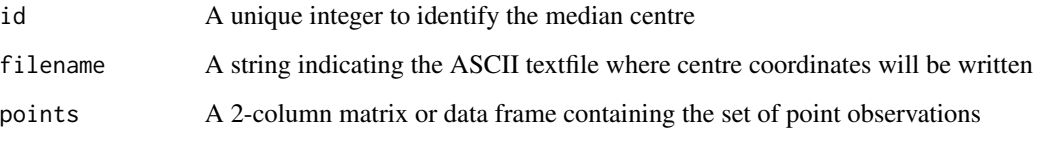

#### Details

Use the medianloc (coordinates) and medianatt(attributes) to produce shapefiles using the convert.to.shapefile and write.shapefile from the shapefiles library

# Value

The result is a list of terms:

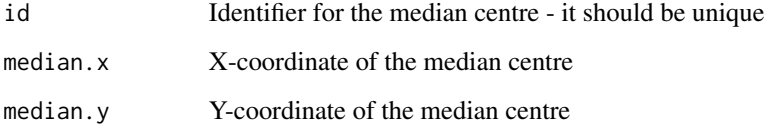

### Note

Results are stored in the r.median object and can be passed through plotting functions. This function can also be used repetitively within a loop to compute multiple median centres from different datasets.

#### Author(s)

Randy Bui, Ron Buliung

# See Also

[mean\\_centre](#page-19-1), [CMD](#page-16-1), [CF](#page-14-1)

# Examples

```
## Median centre example
median_centre(id=1, filename="median_centre_Output.txt",
points=activities)
```

```
## Median centre to shapefile example (exclude the comments below to run script)
## shp <- convert.to.shapefile(medianloc,medianatt,"id",5)
## write.shapefile(shp, "Median_Shape", arcgis=T)
```
<span id="page-22-1"></span><span id="page-22-0"></span>

This function plots the standard deviation of x- and y-coordinates as a box, with the edges set, respectively, to the standard deviation of the x- and y-coordinates.

# Usage

```
plot_box(plotnew=TRUE, plothv=FALSE, plotweightedpts=FALSE,
weightedpts.col='black', weightedpts.pch=19, plotpoints=TRUE,
points.col='black', points.pch=1, plotcentre=TRUE, centre.col='black',
centre.pch=19, titletxt="Title", xaxis="Easting (m)",
yaxis="Northing (m)", box.col='black', box.lwd=2, jpeg=FALSE, ...)
```
# Arguments

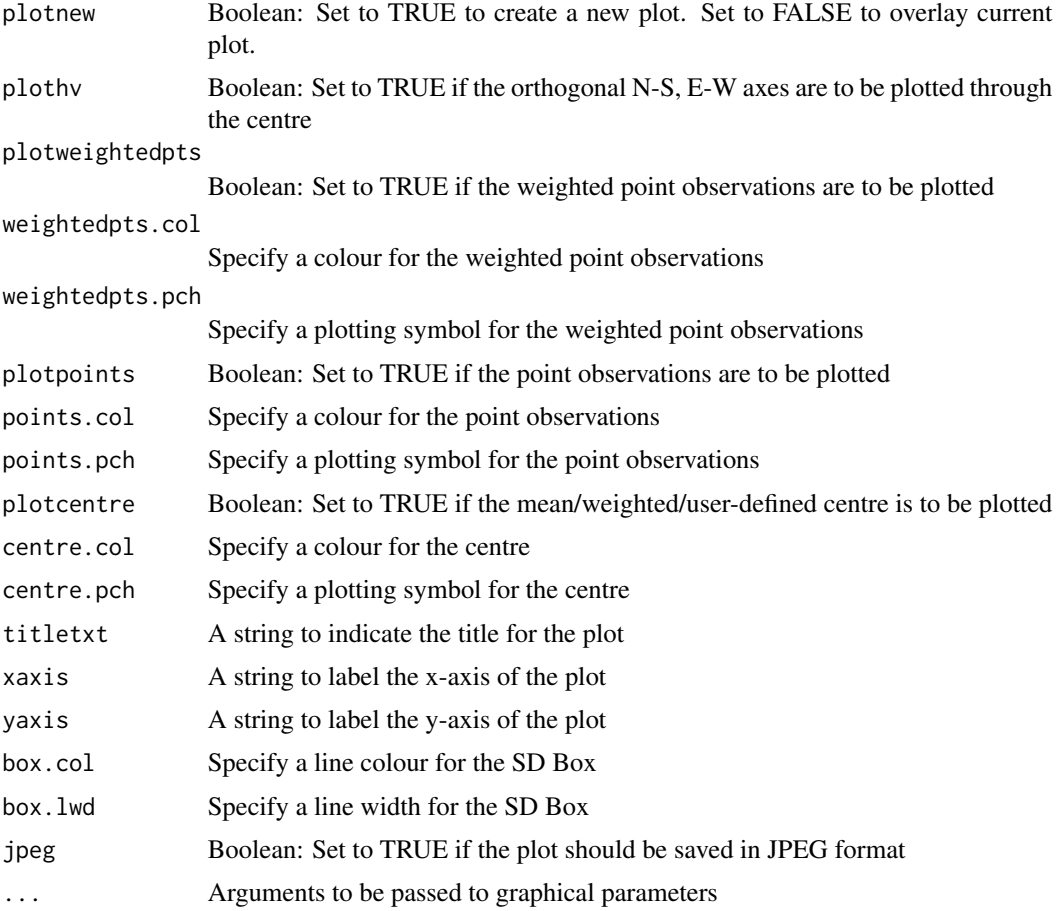

#### Details

The r.BOX object (generated using the calc\_box function) is required to plot an SD Box.

#### Author(s)

Randy Bui, Ron N. Buliung, Tarmo K. Remmel

#### See Also

[plot\\_sdd](#page-25-1), [plot\\_sde](#page-26-1)

# Examples

```
plot_box(plotnew=TRUE, plothv=FALSE, plotweightedpts=FALSE,
plotpoints=TRUE, plotcentre=TRUE, titletxt="Title",
xaxis="Easting (m)", yaxis="Northing (m)")
```
## plot\_box by default takes as input the result produced from the calc\_box, read from the current workspace.

plot\_centres *Plot centres*

#### Description

This function plots various centre of a set of point observations.

#### Usage

```
plot_centres(plotnew=FALSE, plotSDE=FALSE, xaxis="Easting (m)", yaxis="Northing (m)",
robject=NULL, plotweightedpts=FALSE, weightedpts.col='black', weightedpts.pch=19,
plotpoints=TRUE, points.col='black', points.pch=1, plotcentre=FALSE, centre.col='black',
centre.pch=19, plotcentral=FALSE, central.col='green', central.pch=19,
plotCF2PTS=FALSE, CF2PTS.col='orange', CF2PTS.pch=19, plotmedian=FALSE,
median.col='blue', median.pch=17, plotCMD=FALSE, CMD.col='red', CMD.pch=17, ...)
```
# Arguments

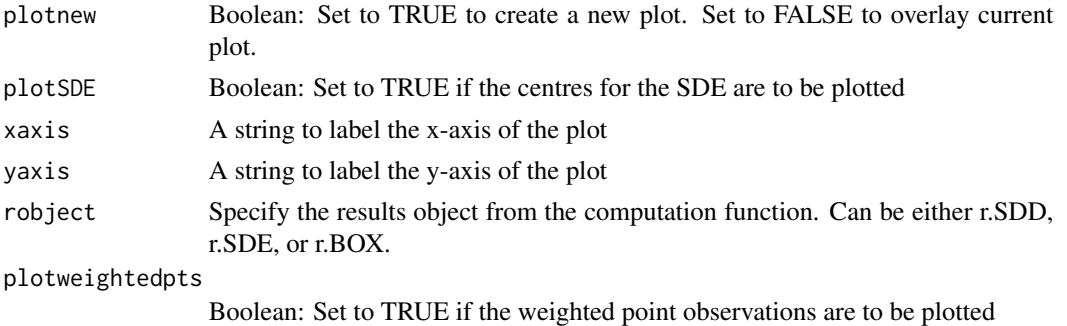

<span id="page-23-0"></span>

# <span id="page-24-0"></span>plot\_centres 25

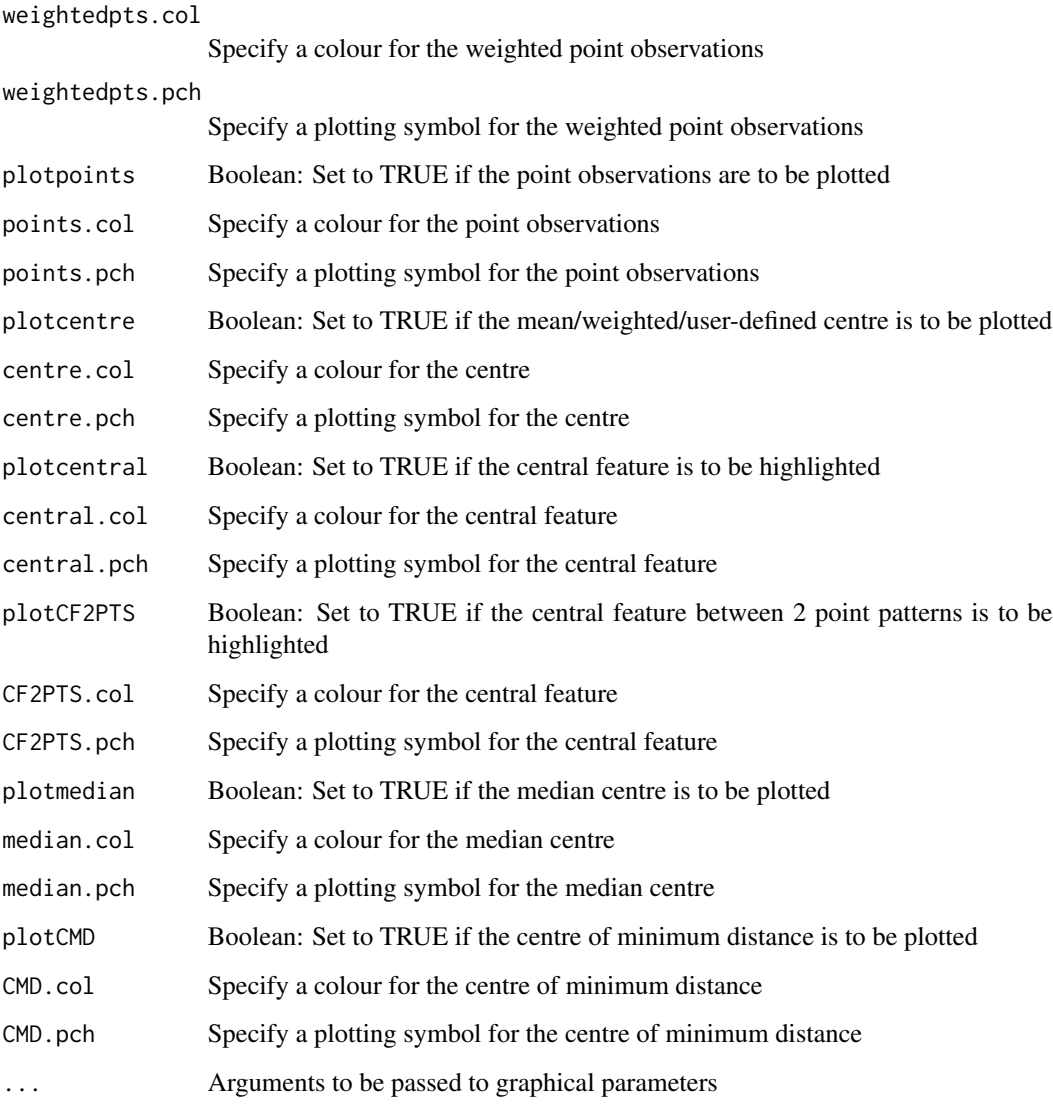

# Details

The results object, for example, r.SDD object (generated in calc\_sdd function) is required to plot the centres for the SDD.

# Author(s)

Randy Bui, Ron N. Buliung, Tarmo K. Remmel

# See Also

[plot\\_sde](#page-26-1), [plot\\_box](#page-22-1)

# Examples

```
plot_centres(plotnew=FALSE, plotSDE=FALSE, robject=NULL, plotweightedpts=FALSE,
xaxis="Easting (m)", yaxis="Northing (m)",
weightedpts.col='black', weightedpts.pch=19, plotpoints=TRUE,
points.col='black', points.pch=1, plotcentre=FALSE, centre.col='black',
centre.pch=19, plotcentral=FALSE, central.col='green', central.pch=19,
plotCF2PTS=FALSE, CF2PTS.col='orange', CF2PTS.pch=19,
plotmedian=FALSE, median.col='blue', median.pch=17, plotCMD=FALSE,
CMD.col='red', CMD.pch=17)
```
## plot\_centres by default takes as input the result produced from CF, CF2PTS, and CMD, read from the current work

<span id="page-25-1"></span>plot\_sdd *Plot the Standard Distance Deviation (Standard Distance)*

#### Description

This function plots the SDD as a circle with radius (standard distance), centred on a mean/weightedmean/user-defined centre of a set of point observations.

#### Usage

```
plot_sdd(plotnew=TRUE, plothv=FALSE, plotweightedpts=FALSE,
weightedpts.col='black', weightedpts.pch=19, plotpoints=TRUE,
points.col='black', points.pch=1, plotcentre=TRUE, centre.col='black',
centre.pch=19, titletxt="Title", xaxis="Easting (m)",
yaxis="Northing (m)", sdd.col='black', sdd.lwd=2, jpeg=FALSE, ...)
```
# Arguments

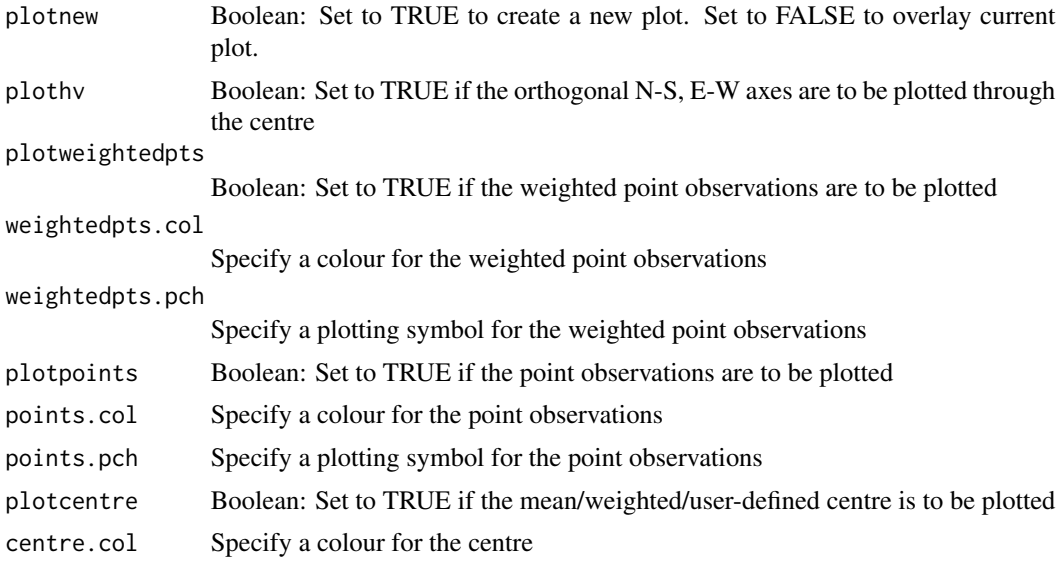

<span id="page-25-0"></span>

#### <span id="page-26-0"></span>plot\_sde 27

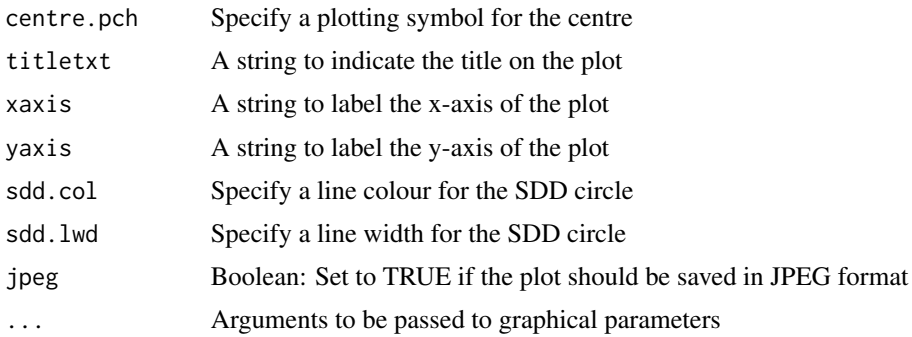

# Details

The r.SDD object (generated in calc\_sdd function) is required to plot the SDD circle.

# Author(s)

Randy Bui, Ron N. Buliung, Tarmo K. Remmel

#### See Also

[plot\\_sde](#page-26-1), [plot\\_box](#page-22-1)

#### Examples

```
plot_sdd(plotnew=TRUE, plothv=FALSE, plotweightedpts=FALSE,
plotpoints=TRUE, plotcentre=TRUE, titletxt="Title",
xaxis="Easting (m)", yaxis="Northing (m)")
```
## plot\_sdd by default takes as input the result produced from the calc\_sdd, read from the current workspace.

<span id="page-26-1"></span>plot\_sde *Plot the Standard Deviation Ellipse*

#### Description

This function plots the SDE as an ellipse centred on the mean/weighted/user-defined centre of a set of point observations. The plot characterizes the dispersion of point observations along two orthogonal axes.

#### Usage

```
plot_sde(plotnew=TRUE, plotSDEaxes=FALSE, plotweightedpts=FALSE,
weightedpts.col='black', weightedpts.pch=19, plotpoints=TRUE,
points.col='black', points.pch=1, plotcentre=TRUE, centre.col='black',
centre.pch=19, titletxt="Title", xaxis="Easting (m)",
yaxis="Northing (m)", sde.col='black', sde.lwd=2, jpeg=FALSE, ...)
```
# <span id="page-27-0"></span>Arguments

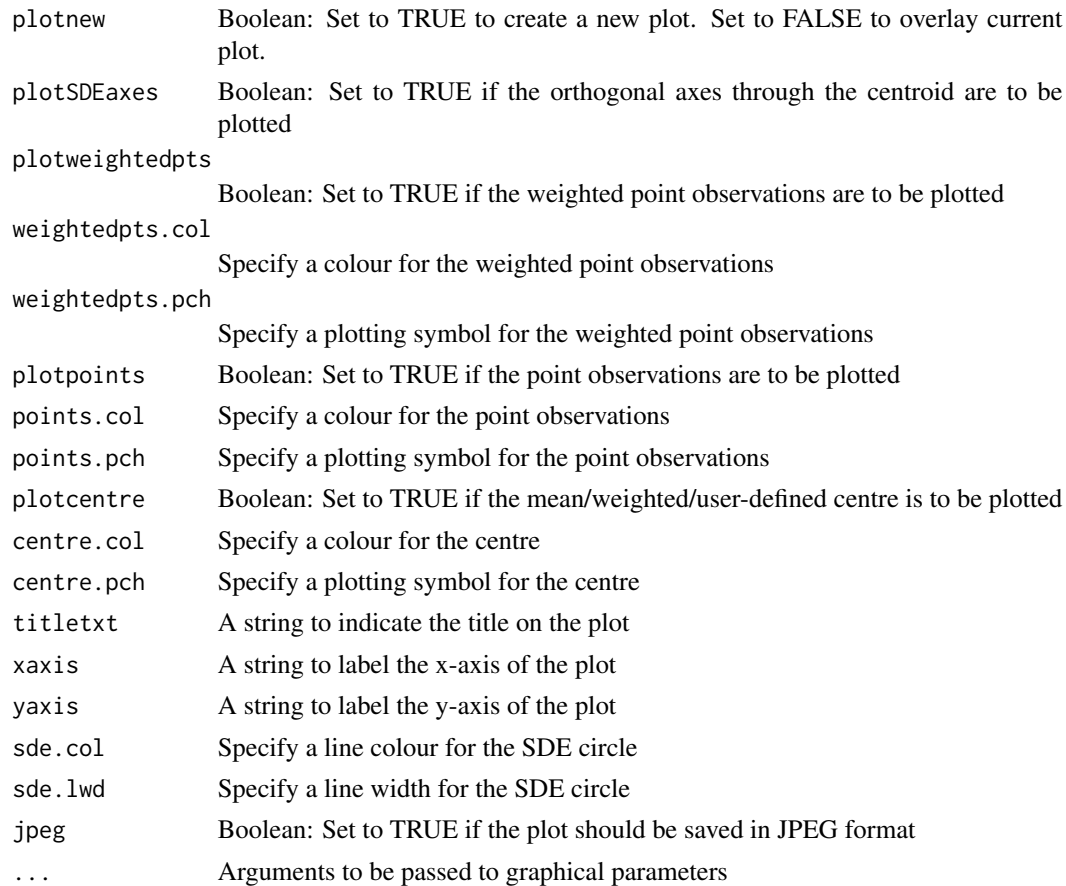

# Details

The r.SDE object (generated in calc\_sde function) is required to plot the SDE circle.

# Author(s)

Randy Bui, Ron N. Buliung, Tarmo K. Remmel

# See Also

[plot\\_sdd](#page-25-1), [plot\\_box](#page-22-1)

# Examples

```
plot_sde(plotnew=TRUE, plotSDEaxes=FALSE, plotweightedpts=FALSE,
plotpoints=TRUE, plotcentre=TRUE, titletxt="Title",
xaxis="Easting (m)", yaxis="Northing (m)")
```
## plot\_sde by default takes as input the result produced from the calc\_sde, read from the current workspace.

<span id="page-28-0"></span>Results from the Standard Deviation Box Calculator (calc\_box) are stored in a list object. This object is required for the plot function (plot\_box).

#### Usage

data(r.BOX)

#### Format

The list object contains the following results:

id Identifier for the SD box

points a simple two-column data frame (or matrix) containing x,y coordinates for a series of point locations.

calcentre Boolean: Indicates whether the mean centre was computed

weighted Boolean: TRUE if the weighted mean centre is to be used instead

weights Weights applied to point observations

CENTRE.x Actual, used x-coordinate of centre

CENTRE.y Actual, used y-coordinate of centre

SDD Standard deviation distance value

SDx Orthogonal standard deviation in x-direction

SDy Orthogonal standard deviation in y-direction

Box.area Area of orthogonal standard deviation box

NW.coord Coordinates of the north-west extent of the SD Box

NE.coord Coordinates of the north-east extent of the SD Box

SW.coord Coordinates of the south-west extent of the SD Box

SE.coord Coordinates of the south-east extent of the SD Box

# Details

The coordinates of the points must have the same units and projection as the specified center.

# Source

This demonstration data has been manufactured for illustrative purposes only.

# Examples

data(r.BOX) str(r.BOX)

<span id="page-29-0"></span>

Results from the Standard Deviation Distance Calculator (calc\_sdd) are stored in a list object. This object is required for the plot function (plot\_sdd).

# Format

The list object contains the following results:

id Identifier for the SDD estimation - it should be unique

points a simple two-column data frame (or matrix) containing x,y coordinates for a series of point locations.

coordsSDD coordsSDD value, coordinates of the SDD

SDD SDD value, radius of the SDD

calccentre Boolean: TRUE if mean centre is computed

weighted Boolean: TRUE if the weighted mean centre is to be used instead

weights Weights applied to point observations

CENTRE.x X-coordinate of the centre

CENTRE.y Y-coordinate of the centre

SDD.area Area of the SDD circle

# Details

The coordinates of the points must have the same units and projection as the specified center.

#### Source

This demonstration data has been manufactured for illustrative purposes only.

#### Examples

data(r.SDD) str(r.SDD)

<span id="page-30-0"></span>

Results from the Standard Deviation Ellipse Calculator (calc\_sde) are stored in a list object. This object is required for the plot function (plot\_sde).

#### Usage

data(r.SDE)

# Format

The list object contains the following results:

id Identifier for the SDE estimate - it should be unique

points a simple two-column data frame (or matrix) containing x,y coordinates for a series of point locations.

coordsSDE coordsSDE value, coordinates of the SDE

calccentre Boolean: TRUE if mean centre is computed

CENTRE.x X-coordinate of the centre

CENTRE.y Y-coordinate of the centre

Sigma.x Half-length of axis along x-axis

Sigma.y Half-length of axis along y-axis

Major String indicating which axis is the major elliptical axis

Minor String indicating which axis is the minor elliptical axis

Theta Rotation angle in degrees

Eccentricity A measure of eccentricity (i.e., the flatness of the ellipse)

Area.sde Area of the SDE

TanTheta Trigonometric result

SinTheta Trigonometric result

CosTheta Trigonometric result

SinThetaCosTheta Trigonometric result

Sin2Theta Trigonometric result

Cos2Theta Trigonometric result

ThetaCorr Corrected theta angle for rotation of major axis from north

weighted Boolean: TRUE if the weighted mean centre is to be used instead

weights Weights applied to point observations

<span id="page-31-0"></span>The coordinates of the points must have the same units and projection as the specified center.

#### Source

This demonstration data has been manufactured for illustrative purposes only.

#### Examples

data(r.SDE) str(r.SDE)

<span id="page-31-1"></span>

sin\_d *Compute sine with angle given in degrees*

# Description

Provides the functionality of sin, but for input angles measured in degrees (not radians).

# Usage

 $sin_d(theta = 0)$ 

# Arguments

theta A numeric angular measurement in degrees from north.

# Details

Since the R default is to compute trigonometric functions on angular measurements stored in radians, this simple function performs the conversion from degrees, reducing the need to do so a priori, outside the function.

# Value

Returns a numeric value for the sine of the specified angular measurement

#### Note

To reduce the need for unit conversions prior to calling trigonometric functions, this function accepts input in angular degrees rather than radians. Depending on data, this function may be preferred to the existing version requiring input in angular radians.

# Author(s)

Tarmo K. Remmel

<span id="page-32-0"></span> $tan_d$  33

# See Also

[cos\\_d](#page-17-1), [tan\\_d](#page-32-1), [asin\\_d](#page-5-1), [acos\\_d](#page-2-1), [atan\\_d](#page-7-1)

#### Examples

 $sin_d(theta = 90)$ 

#### <span id="page-32-1"></span>tan\_d *Compute tangent with angle given in degrees*

#### Description

Provides the functionality of tan, but for input angles measured in degrees (not radians).

#### Usage

 $tan_d(theta = 0)$ 

# Arguments

theta A numeric angular measurement in degrees from north.

# Details

Since the R default is to compute trigonometric functions on angular measurements stored in radians, this simple function performs the conversion from degrees, reducing the need to do so a priori, outside the function.

#### Value

Returns a numeric value for the tangent of the specified angular measurement

# Note

To reduce the need for unit conversions prior to calling trigonometric functions, this function accepts input in angular degrees rather than radians. Depending on data, this function may be preferred to the existing version requiring input in angular radians.

#### Author(s)

Tarmo K. Remmel

# See Also

[sin\\_d](#page-31-1), [cos\\_d](#page-17-1), [asin\\_d](#page-5-1), [acos\\_d](#page-2-1), [atan\\_d](#page-7-1)

#### Examples

 $tan_d(theta = 45)$ 

<span id="page-33-0"></span>

This is a single column vector for weighting the importance of point locations.

# Usage

data(wts)

# Format

A single column vector of numeric values.

# Details

The weights can be specified according to any reasonable criteria specified by the user

# Source

This demonstration data has been manufactured for illustrative purposes only.

# Examples

data(wts) str(wts) plot(wts)

# <span id="page-34-0"></span>Index

∗Topic arith aspace-package, [2](#page-1-0) calc\_box, [9](#page-8-0) calc\_sdd, [10](#page-9-0) calc\_sde, [12](#page-11-0) CF, [15](#page-14-0) CF2PTS, [16](#page-15-0) CMD, [17](#page-16-0) distances, [19](#page-18-0) mean\_centre, [20](#page-19-0) median\_centre, [21](#page-20-0) plot\_box, [23](#page-22-0) plot\_centres, [24](#page-23-0) plot\_sdd, [26](#page-25-0) plot\_sde, [27](#page-26-0) ∗Topic array acos\_d, [3](#page-2-0) as\_radians, [7](#page-6-0) asin\_d, [6](#page-5-0) atan\_d, [8](#page-7-0) cos\_d, [18](#page-17-0) sin\_d, [32](#page-31-0) tan\_d, [33](#page-32-0) ∗Topic datasets activities, [4](#page-3-0) activities2, [5](#page-4-0) centre, [14](#page-13-0) r.BOX, [29](#page-28-0) r.SDD, [30](#page-29-0) r.SDE, [31](#page-30-0) wts, [34](#page-33-0) acos\_d, [3,](#page-2-0) *[6](#page-5-0)[–8](#page-7-0)*, *[19](#page-18-0)*, *[33](#page-32-0)* activities, [4](#page-3-0) activities2, [5](#page-4-0) as\_radians, [7](#page-6-0) asin\_d, *[4](#page-3-0)*, [6,](#page-5-0) *[7,](#page-6-0) [8](#page-7-0)*, *[19](#page-18-0)*, *[33](#page-32-0)* aspace *(*aspace-package*)*, [2](#page-1-0) aspace-package, [2](#page-1-0) atan\_d, *[4](#page-3-0)*, *[6,](#page-5-0) [7](#page-6-0)*, [8,](#page-7-0) *[19](#page-18-0)*, *[33](#page-32-0)*

calc\_box, [9,](#page-8-0) *[11](#page-10-0)*, *[14](#page-13-0)* calc\_sdd, *[10](#page-9-0)*, [10,](#page-9-0) *[14](#page-13-0)* calc\_sde, *[10,](#page-9-0) [11](#page-10-0)*, [12](#page-11-0) centre, [14](#page-13-0) CF, [15,](#page-14-0) *[17,](#page-16-0) [18](#page-17-0)*, *[21,](#page-20-0) [22](#page-21-0)* CF2PTS, [16](#page-15-0) CMD, *[15](#page-14-0)*, *[17](#page-16-0)*, [17,](#page-16-0) *[21,](#page-20-0) [22](#page-21-0)* cos\_d, *[4](#page-3-0)*, *[6](#page-5-0)[–8](#page-7-0)*, [18,](#page-17-0) *[33](#page-32-0)* distances, [19](#page-18-0) gridpts, *[14](#page-13-0)* mean\_centre, *[15](#page-14-0)*, *[18](#page-17-0)*, [20,](#page-19-0) *[22](#page-21-0)* median\_centre, *[15](#page-14-0)*, *[17,](#page-16-0) [18](#page-17-0)*, *[21](#page-20-0)*, [21](#page-20-0) plot\_box, *[10](#page-9-0)*, [23,](#page-22-0) *[25](#page-24-0)*, *[27,](#page-26-0) [28](#page-27-0)* plot\_centres, [24](#page-23-0) plot\_sdd, *[11](#page-10-0)*, *[24](#page-23-0)*, [26,](#page-25-0) *[28](#page-27-0)* plot\_sde, *[14](#page-13-0)*, *[24,](#page-23-0) [25](#page-24-0)*, *[27](#page-26-0)*, [27](#page-26-0) r.BOX, [29](#page-28-0) r.SDD, [30](#page-29-0) r.SDE, [31](#page-30-0) sin\_d, *[4](#page-3-0)*, *[6](#page-5-0)[–8](#page-7-0)*, *[19](#page-18-0)*, [32,](#page-31-0) *[33](#page-32-0)* tan\_d, *[4](#page-3-0)*, *[6](#page-5-0)[–8](#page-7-0)*, *[19](#page-18-0)*, *[33](#page-32-0)*, [33](#page-32-0) wtd.var, *[10](#page-9-0)* wts, [34](#page-33-0)